# **SWISSLOS**

# **Regole del gioco biglietto online «Money Monsters Fr. 2.–»**

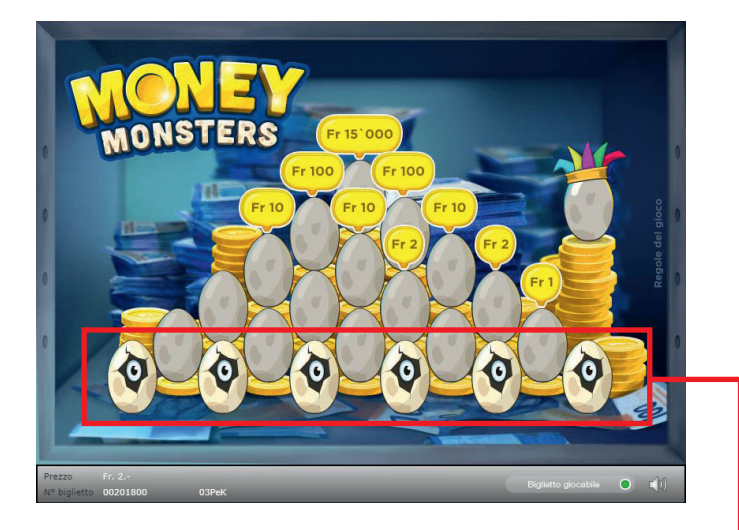

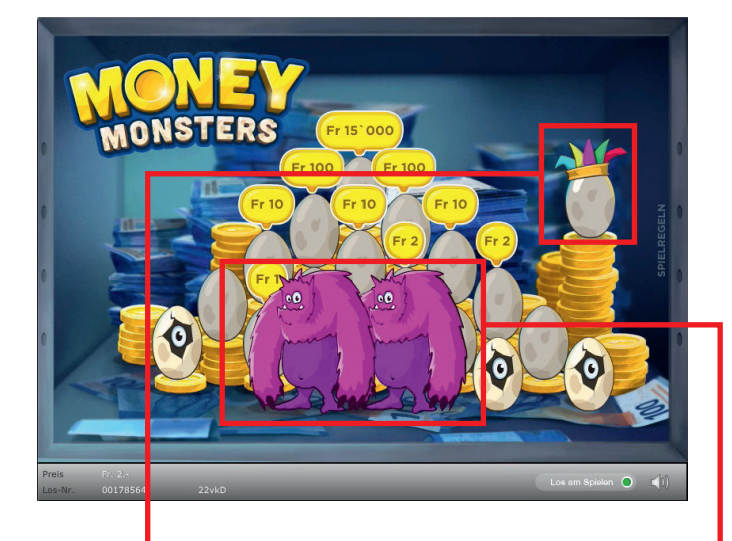

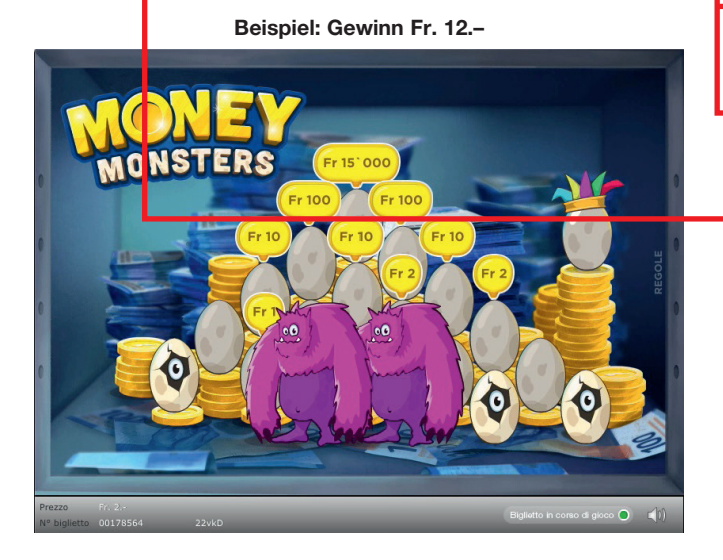

**Money Monsters • Tiratura: 500'000 • Prezzo: Fr. 2.– Quota di rimborso delle vincite: 61.41% • Quota di probabilità di vincita: 28.44% • Valore totale della lotteria: Fr. 1'000'000.–**

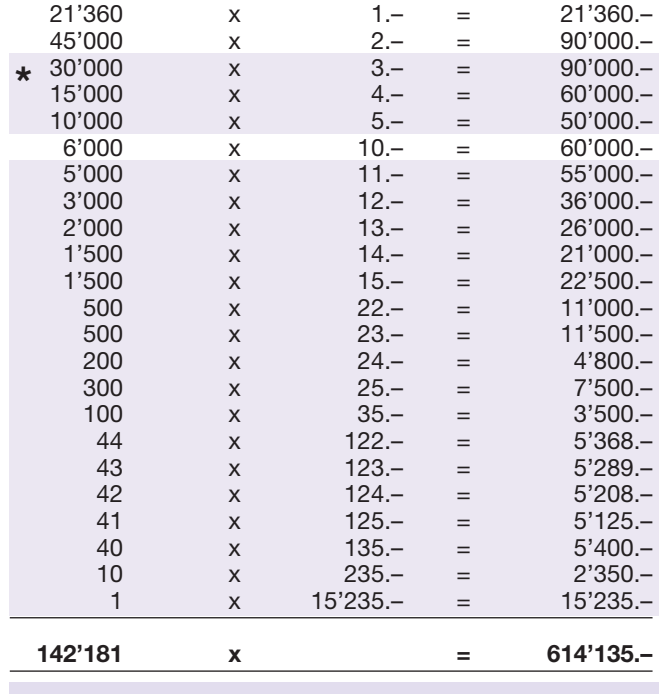

**\* In queste classi di vincita sono possibili anche combinazioni: ad es. Fr. 2.– + Fr. 10.- = Fr. 12.–**

## **Regole di gioco**

- 1. Cliccare, una dopo l'altra e nell'ordine desiderato, le uova di mostro nella piramide. Ogni uovo si schiude e ne esce un mostro.
- 2. Se si trovano due mostri identici, quest'ultimi usciranno automaticamente dalla piramide, rilasciando altre uova di mostro su cui cliccare.
- 3. Se esce dalla piramide un mostro, a cui è stata assegnata una somma di denaro, si vince la somma di denaro corrispondente.
- 4. Se all'interno della piramide non restano più uova su cui cliccare, sul bordo dello schermo si attiva l'uovo joker. Cliccando sull'uovo joker esce un nuovo mostro. Se con quest'ultimo si riesce a trovare un'altra coppia di mostri, il gioco continua.
- 5. Il gioco termina quando non ci sono più uova su cui cliccare.

 Possibilità di vincite plurime

#### **Come si gioca**

Per poter giocare al biglietto online «Money Monsters Fr. 2.–» è necessario essere registrati sulla Piattaforma di Gioco Internet (PGI) di Swisslos, conformemente all'art. 3 dei «Prodotti dei biglietti online «Clix»: condizioni generali di partecipazione».

Per la cliccare sul tasto **Prova gratis il biglietto** . Le vincite realizzate con la versione demo non possono essere pagate. Se si è già registrati sulla PGI è possibile acquistare un biglietto online «Money Monsters Fr. 2.–», cliccando sul tasto della finestra di istruzioni **Acquistalo adesso** . L'importo dell'acquisto sarà addebitato direttamente sull'account di gioco, mentre le vincite saranno accreditate conformemente all'art. 25 e segg. delle «Condizioni per la partecipazione online». È inoltre possibile giocare, in modo gratuito e senza preavviso, alla versione demo del biglietto online, che presenta un piano delle vincite esattamente identico a quello del biglietto vero e proprio.

Cliccando sul simbolo  $\bigtimes$   $\Box$ ) è possibile attivare o disattivare gli effetti sonori del biglietto.

### **Ulteriori disposizioni**

Il biglietto online «Money Monsters Fr. 2.–» è inoltre soggetto alle disposizioni del presente regolamento di gioco, dei «Prodotti dei biglietti online «Clix»: condizioni generali di partecipazione», nonché delle «Condizioni per la partecipazione online».

In caso di contraddizioni, prevalgono le seguenti disposizioni.

Cliccando sul campo **Acquistalo adesso** , sul tasto del biglietto online «Money Monsters Fr. 2.–» compare una finestra con il biglietto online «Money Monsters Fr. 2.–» e le relative istruzioni di gioco. L'importo dell'acquisto viene automaticamente detratto dall'account di gioco del partecipante.

Il partecipante è al corrente che il biglietto online «Money Monsters Fr. 2.–», assegnato secondo il principio di casualità, è stato preventivamente generato dal sistema di gioco interattivo. Questo significa che già prima del momento della vendita ogni biglietto online è codificato con un numero preciso e che i biglietti vincenti vengono preventivamente determinati nel corso di un'estrazione effettuata tramite il sistema di gioco interattivo. Il numero del biglietto é visualizzato sulla finestra in basso del biglietto online; il numero del biglietto è l'unica fonte d'informazione sul risultato della lotteria.

Ne consegue che, con l'acquisto di un biglietto online «Money Monsters Fr. 2.–», il giocatore partecipa a un gioco in denaro, il cui esito non potrà essere determinato né dalla sua abilità, né da una sua decisione, né tanto meno dall'animazione grafica.